# <span id="page-0-0"></span>Rekurze E 3011

Jan Böhm

RECETOX

April 19, 2023

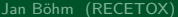

## <span id="page-1-0"></span>Co nás dnes čeká

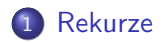

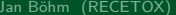

[.](#page-7-0) .

 $2Q$ 

 $\Box \rightarrow \neg \left( \frac{\partial}{\partial \theta} \right) \rightarrow \neg \left( \frac{\partial}{\partial \theta} \right) \rightarrow \neg \left( \frac{\partial}{\partial \theta} \right) \rightarrow$ 

<span id="page-2-0"></span>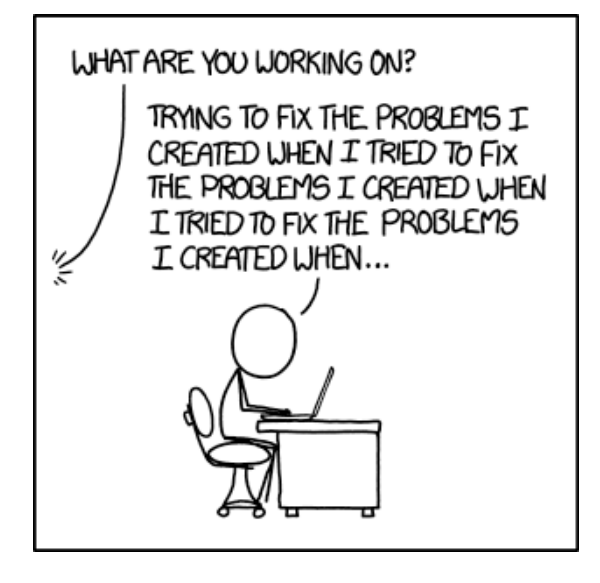

Figure: Zdroj: https://xkcd.com/1739/

[.](#page-1-0) . . . [.](#page-3-0) [.](#page-1-0) [.](#page-2-0) . [.](#page-2-0) . [.](#page-3-0) . . [.](#page-0-0) [.](#page-1-0) . [.](#page-7-0) . [.](#page-7-0) . . . [.](#page-0-0) . [.](#page-1-0) . [.](#page-7-0) . [.](#page-7-0) [.](#page-0-0)

.

#### <span id="page-3-0"></span>Neformálně - voláme funkci *f* uvnitř funkce *f*.

### <span id="page-4-0"></span>Co je to rekurze?

### Neformálně - voláme funkci *f* uvnitř funkce *f*.

## Jednoduchý příklad

#### Co dělá tento kód?

```
1 def countDown(n):
2 if n \leq 0:
3 print("BOOM!")
4 else:
5 print(n)
6 countDown(n-1)
```
## Jak používat rekurzi

Funkce musí rozlišovat 2 případy:

- Základní případ (base case) jednoduchá situace, kterou umíme vyřešit. Opsahuje return a je to stop situace pro rekurzi.
- . umíme ji zjednodušit zavoláním funkce zno[vu](#page-3-0) [na](#page-5-0) [z](#page-2-0)[j](#page-3-0)[e](#page-1-0)[d](#page-5-0)[n](#page-0-0)[o](#page-1-0)[du](#page-7-0)[š](#page-0-0)e[ný](#page-7-0) [p](#page-0-0)[řípa](#page-7-0)d. . . . . . . . . . . . . . . . . . . . Rekurzivní případ – situace, kterou neumíme vyřešit jednoduše, ale

Jan Böhm (RECETOX) a v Križení IX a v Križení IX April 19, 2023 4/7

## <span id="page-5-0"></span>Rekurze I

## Rekurentní faktoriál

Napište funkci rFactorial(x), která spočítá faktoriál čísla x pomocí rekurze.

Porovnejte rychlost funkce factorial(x), která počítá faktoriál pomocí cyklu a rychlost funkce rFactorial(x) pomocí návodu níže.

```
\overline{\square} .
                                             .
                                                 .<br>2012년 10월 10일<br>2013년 10월 10일
                                                          oar
1 import time
2
3 def rFactorial(x):
4 if ???:
5 return ???
6 else:
7 return ???rFactorial(???)
8
9 start = time.process_time()
10 print (rFactorial (500))
11 end = time.process_time()
"seconds)
    Cvičení IX Cvičení IX April 19, 2023 5/7
```
### <span id="page-6-0"></span>Rekurentní Fibonacci

Napište funkci rFibonacci(n), spočítá n-té číslo Fibonacciho posloupnosti opomocí rekurze. Opět porovnejte rychlost staré funkce a této rekurentní pro n=35.

.  $\overline{\Omega}$ 

 $\Box \rightarrow \neg \left( \frac{\partial}{\partial \theta} \right) \rightarrow \neg \left( \frac{\partial}{\partial \theta} \right) \rightarrow \neg \left( \frac{\partial}{\partial \theta} \right)$ 

## <span id="page-7-0"></span>Determinant matice

#### Determinant matice - Laplaceův rozvoj

Pomocí Laplaceova rozvoje naprogramujte funkci determinant(M), který ověří, zda je matice M čtvercová a pokud ano, spočítá její determinant pomocí Laplaceova rozvoje.

#### Návod

- **•** Budeme používat rekurzi.
- Budeme rozvíjet podle prvního řádku/sloupce (záleží na vás).
- Laplaceův rozvoj namísto determinantu matice *n × n* počítá *n* determinantů matice (*n −* 1) *×* (*n −* 1) které sečte - vždy vynecháme daný řádek a sloupec.
- Pozor na znaménka, ta se střídají.
- Determinant pro matici 1 *×* 1 je triviální.

 $\Box \rightarrow \neg \left( \frac{\partial}{\partial \theta} \right) \rightarrow \neg \left( \frac{\partial}{\partial \theta} \right) \rightarrow \neg \left( \frac{\partial}{\partial \theta} \right)$ 

.